# **АННОТАЦИЯ РАБОЧЕЙ ПРОГРАММЫ ДИСЦИПЛИНЫ ПРИЕМ 2017 г. ФОРМА ОБУЧЕНИЯ очная,**

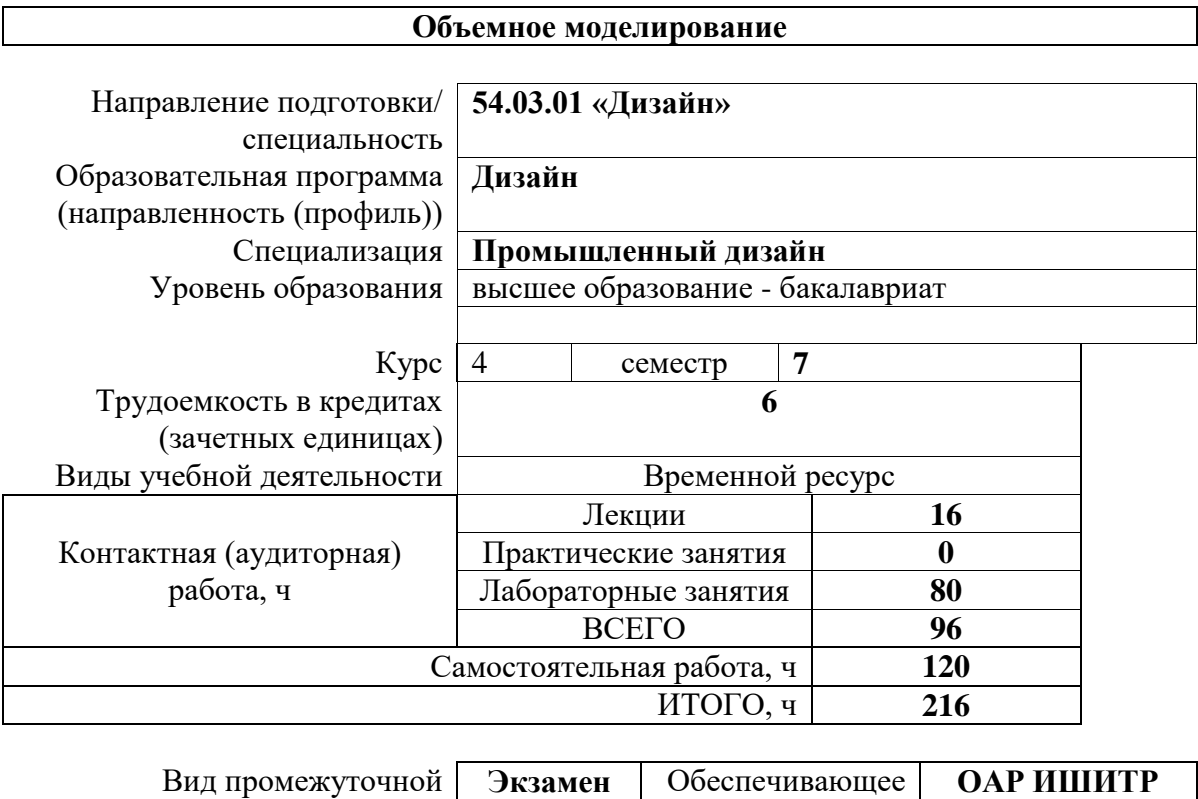

подразделение

аттестации

## **1. Цели освоения дисциплины**

Целями освоения дисциплины является формирование у обучающихся определенного ООП (п. 5. Общей характеристики ООП) состава компетенций для подготовки к профессиональной деятельности.

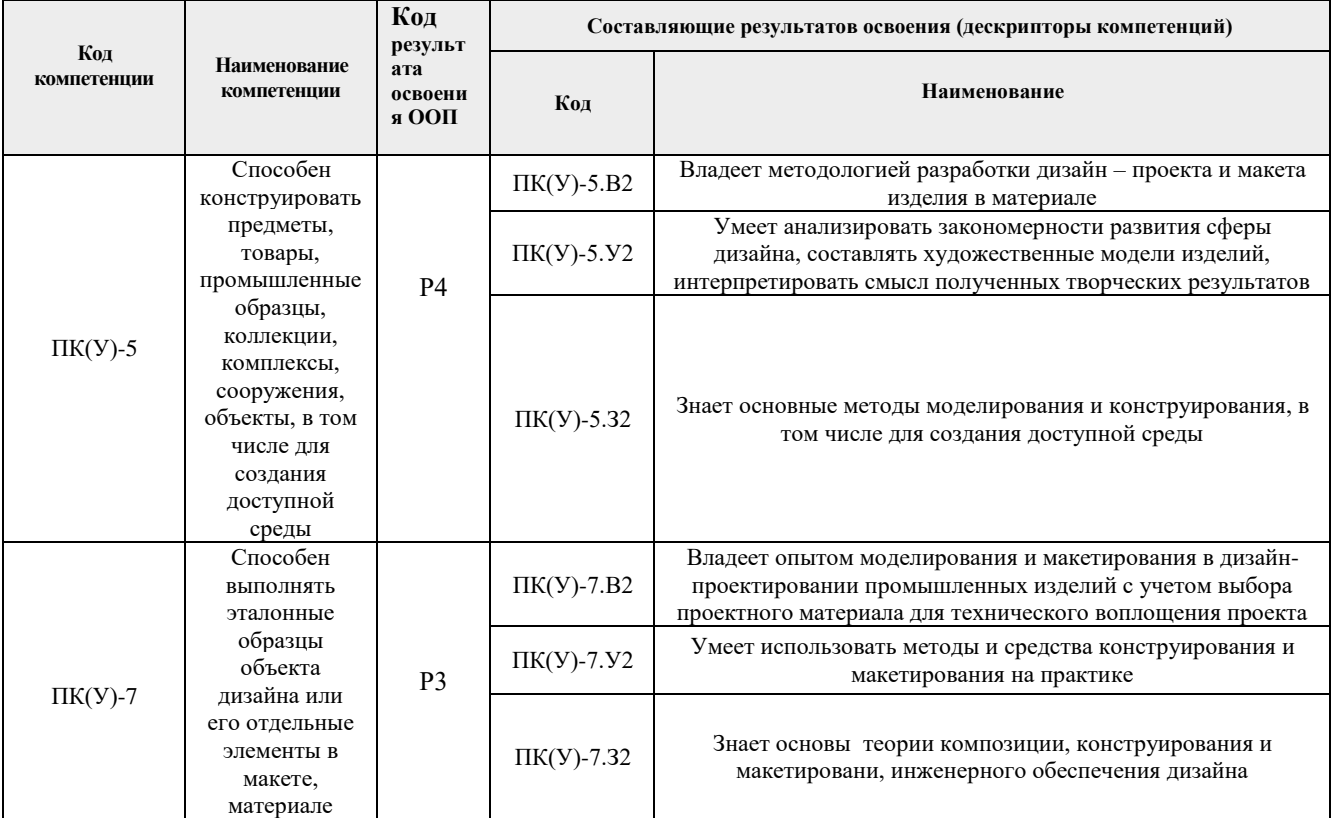

## **2. Планируемые результаты обучения по дисциплины (модулю)**

#### После успешного освоения дисциплины будут сформированы результаты обучения:

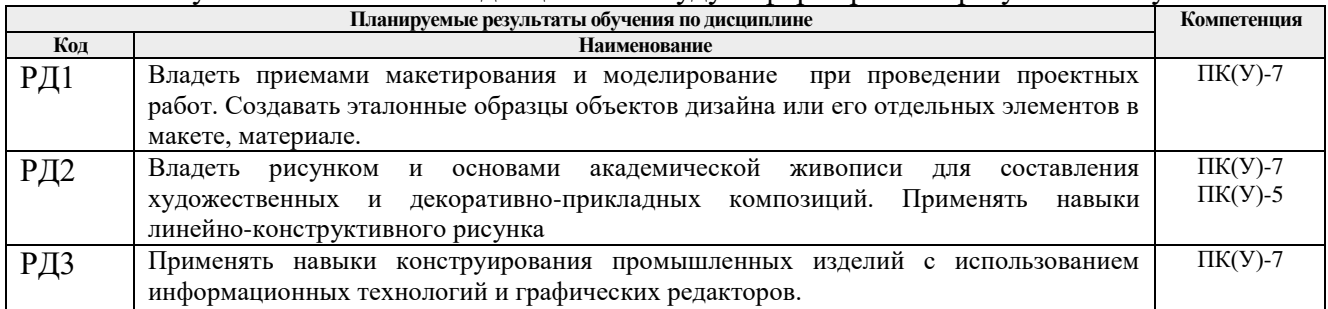

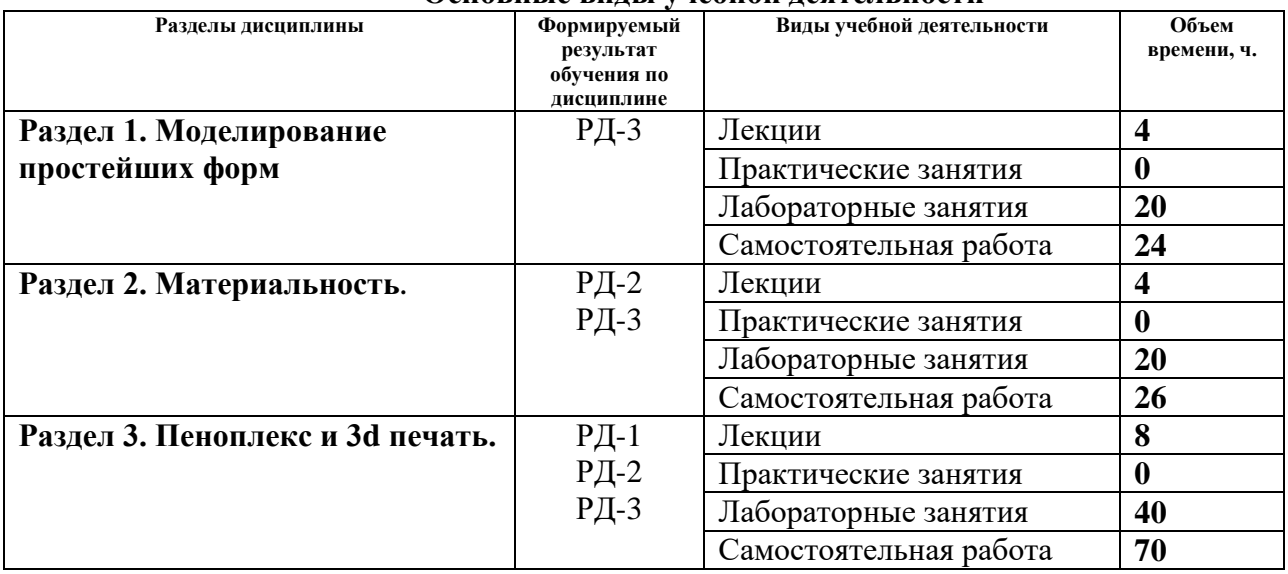

#### **3. Структура и содержание дисциплины Основные виды учебной деятельности**

#### **4. Учебно-методическое и информационное обеспечение дисциплины**

### **4.1. Учебно-методическое обеспечение**

- 1. Коротеева, Л. И. Основы художественного конструирования: учебник / Коротеева Л. И., Яскин А. П. - Москва : НИЦ ИНФРА-М, 2016. - 304 с. (Высшее образование: Бакалавриат) ISBN 978-5-16-009881-4. - Текст : электронный. - URL: <https://znanium.com/catalog/product/460731> (дата обращения: 06.07.2017). – Режим доступа: по подписке.
- 2. Лауэр, Д. Основы дизайна: пер. с англ./ Д. Лауэр, С. Пентак Санкт-Петербург: Питер, 2014. — 303 с.: ил. — Текст : непосредственный.

## **Дополнительная литература (указывается по необходимости)**

- 1. Курушин, В. Д. Промышленный дизайн / В. Д. Курушин. Москва : ДМК Пресс, 2014. — 560 с. — ISBN 978-5-94074-457-3. — Текст : электронный // Лань : электронно-библиотечная система. — URL: <https://e.lanbook.com/book/50568> (дата обращения: 15.09.2017). — Режим доступа: для авториз. Пользователей
- 2. Кулайкин В. И., Эргодизайн промышленных изделий и предметно-пространственной среды : учебное пособие для студентов вузов, обучающихся по специальности "Дизайн", "Эргономика" /под ред. В. И. Кулайкина, Л. Д. Чайновой. - Москва : ВЛАДОС, 2009. - 311 с. - ISBN 978-5-691-01795-7 - Текст : электронный // ЭБС "Консультант стулента" : [сайт]. - URL [:https://www.studentlibrary.ru/book/ISBN9785691017957.html](https://www.studentlibrary.ru/book/ISBN9785691017957.html) (дата обращения: 15.09.2017). - Режим доступа : по подписке.

## **4.2. Информационное и программное обеспечение**

Internet-ресурсы (в т.ч. в среде LMS MOODLE и др. образовательные и библиотечные ресурсы):

1. Электронно-библиотечная система «Лань» - <https://e.lanbook.com/>

Лицензионное программное обеспечение (в соответствии с **Перечнем лицензионного программного обеспечения ТПУ)**:

Удаленный рабочий стол с программным

обеспечением*[https://appserver01.main.tpu.ru/RDWeb/Pages/ru-RU/Default.aspx;](https://appserver01.main.tpu.ru/RDWeb/Pages/ru-RU/Default.aspx)*

7-Zip; Adobe Acrobat Reader DC; Adobe Flash Player; Autodesk AutoCAD Mechanical 2020 Education; Autodesk Inventor Professional 2020 Education; Autodesk 3ds Max 2020 Education; Design Science MathType 6.9 Lite; Document Foundation LibreOffice; Far Manager; Google Chrome; Microsoft Office 2007 Standard Russian Academic; Adobe Photoshop CS6 (удаленный рабочий стол с программным обеспечением); Adobe Illustrator CS6 (удаленный рабочий стол с программным обеспечением); Corel DRAW X7 (удаленный рабочий стол с программным обеспечением)

Полный перечень лицензионного программного обеспечения находится по ссылке (сетевой ресурс vap.tpu.ru.).